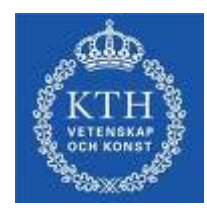

# Are you master of your thesis? ARC seminar 2014‐02‐06

Göran Hamrin, PhD Logician Lecturer Librarian (with an idea from Bengt Haraldsson)

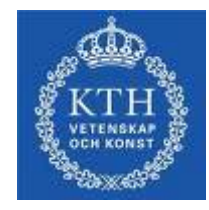

### WHAT is this?

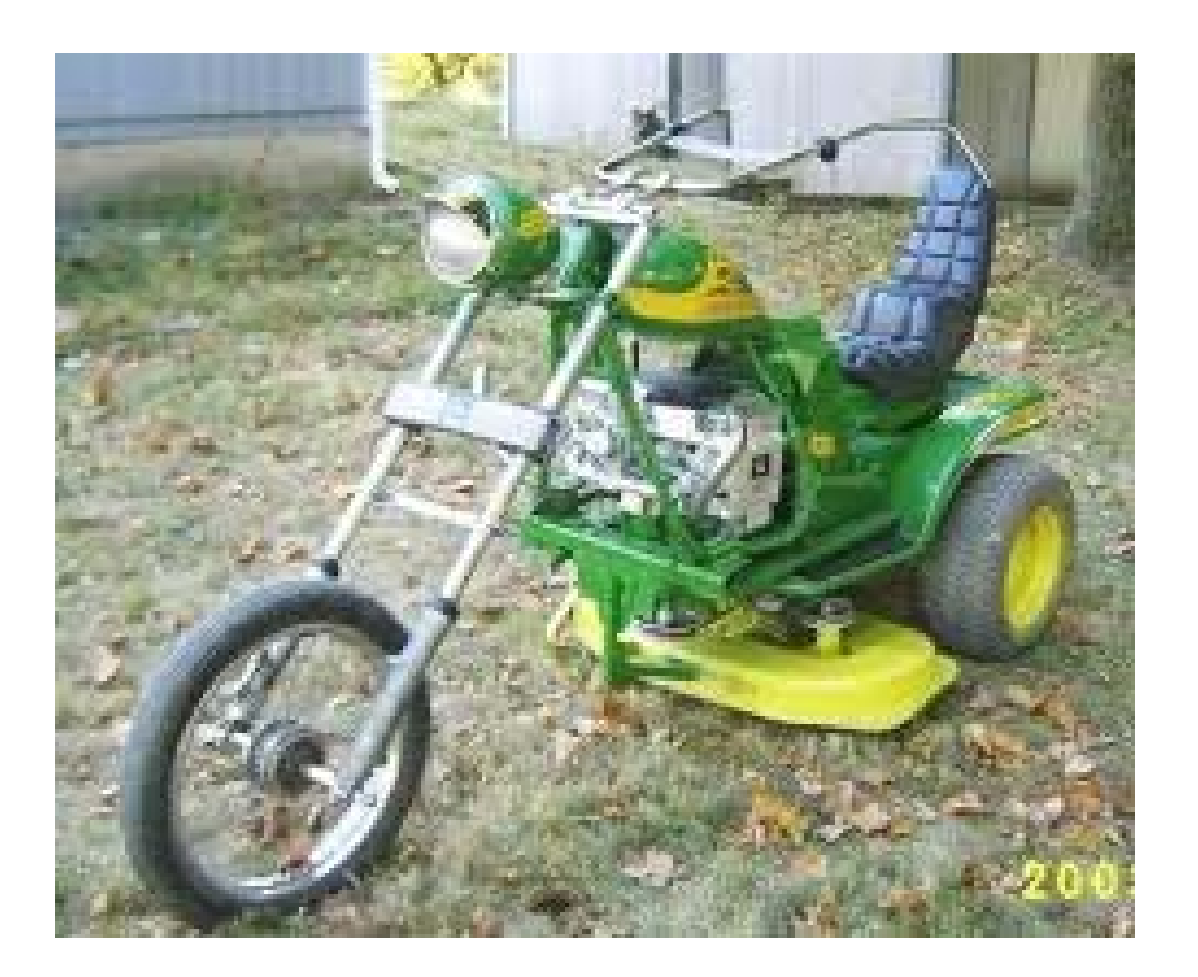

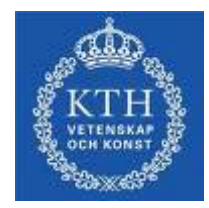

The manufacturer (The "author") has decided to call it <sup>a</sup>

# CHOPPOMOWER

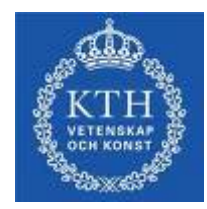

### Suppose that the object in the picture above represents <sup>a</sup> scientific article.

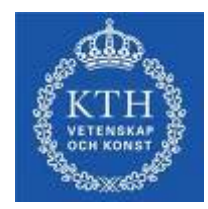

### Suppose that the object in the picture above represents <sup>a</sup> scientific article.

### How would you do to search for it?

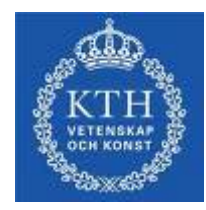

### What we need is:

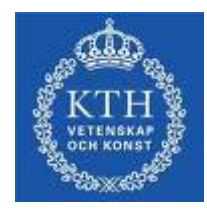

### What we need is:

### •A general method that works

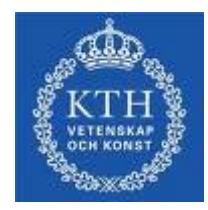

### What we need is:

### •A general method that works •And where to find additional help

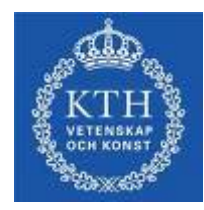

### But before we search we need to know:

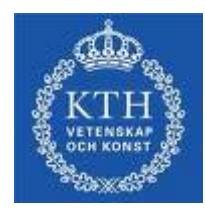

### But before we search we need to know:

### How is scientific information collected, indexed, saved and made searchable?

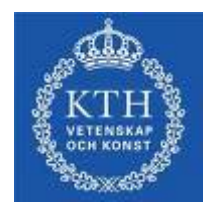

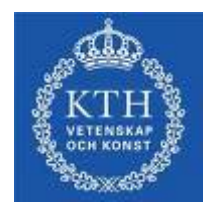

Is divided into different searchable fields

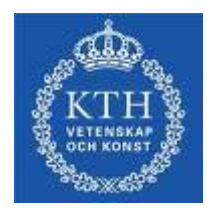

Is divided into different searchable fields

Title field: Here you find the title of the paper (big surprise  $\circledcirc$ ) Author field: names of all the authors Date field: Year (date) of publication Source field: Here you find information of where/by which organisation the paper/scientific result has been communicated/published)

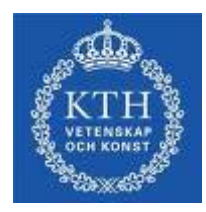

Is divided into different searchable fields

Title field: Here you find the title of the paper (big surprise  $\circledcirc$ ) Author field: names of all the authors Date field: Year (date) of publication Source field: Here you find information of where/by which organisation the paper/scientific result has been communicated/published)

Abstract field: contains <sup>a</sup> summary of the results/findings

…and there are more fields….

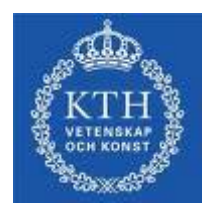

Is divided into different searchable fields

Title field: Here you find the title of the paper (big surprise  $\circledcirc$ ) Author field: names of all the authors Date field: Year (date) of publication Source field: Here you find information of where/by which organisation the paper/scientific result has been communicated/published)

Abstract field: contains <sup>a</sup> summary of the results/findings

…and there are more fields….

A bibliographic reference can therefore be seen as a vector, and a collection of such vectors is called <sup>a</sup> reference database

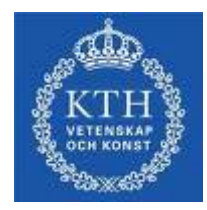

### What would a bibliographic reference to the Choppomower "article" look like?

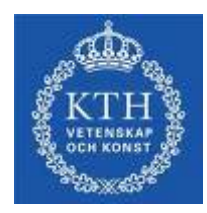

Title field: I've just built <sup>a</sup> choppomower dude! Author field: Chip Chipson Date field: 2014Source field: The pimp‐my‐ride magazine, vol. 1:2014

Abstract field: I started out building the choppomower three years ago and I tell you; it's been the best project ever. It has 2000 horse powers and can go from zero to "call my momie" in under ten seconds. It cuts the grass to <sup>a</sup> paste and all the ladies love it.

What do you remember from the vector (sorry, the "bibliographic reference")?

What do you remember from the vector (sorry, the "bibliographic reference")?

But what has Chip actually invented? What interesting information is included in the reference?

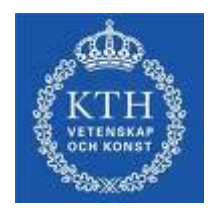

Well, Chip has actually invented a new sort of rotor blade which could be useful in my research project, since I am looking for <sup>a</sup> method that, swiftly and smoothly, can cut grass to <sup>a</sup> paste/pulp.

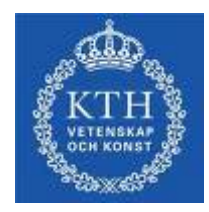

Well, Chip has actung invented a new sort soll the rade which could be  $\psi$  and  $\psi$  and  $\psi$  research project, since ' a<sup>w e</sup> a<sup>o</sup>ug for a method that wish<sup>oo</sup> and smoothly, can cho a paste/pulp.

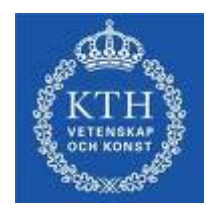

 $W_{\alpha}$  Chip has actubele  $inv$ en $v^{\circ}$  a  $u_{\circ}$  sort  $v^{\circ}$   $x^{\circ}$  regionale which could be useful in  $\mathcal{L}_{\mathcal{D},i}$  in  $\mathcal{L}_{\mathcal{D},i}$  which could be useful in  $\mathcal{L}_{\mathcal{D},i}$ project, since  $\sqrt{\alpha}/\sqrt{\alpha}$  for a method that  $s^{\text{new}}$  and  $\mathcal{I}_Q$   $\mathcal{I}_Q$  can  $c^{100}$   $\alpha^{109}$  to a passecution

Our desire: We need a general method suitable for searching in large reference databases, given that we need information on <sup>a</sup> scientific topic/open‐ended question (for example: topic of our master thesis…)

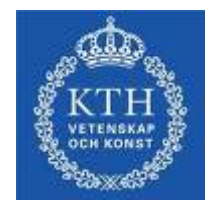

This method usually works in <sup>a</sup> reference database:

# The Building blocks strategy:

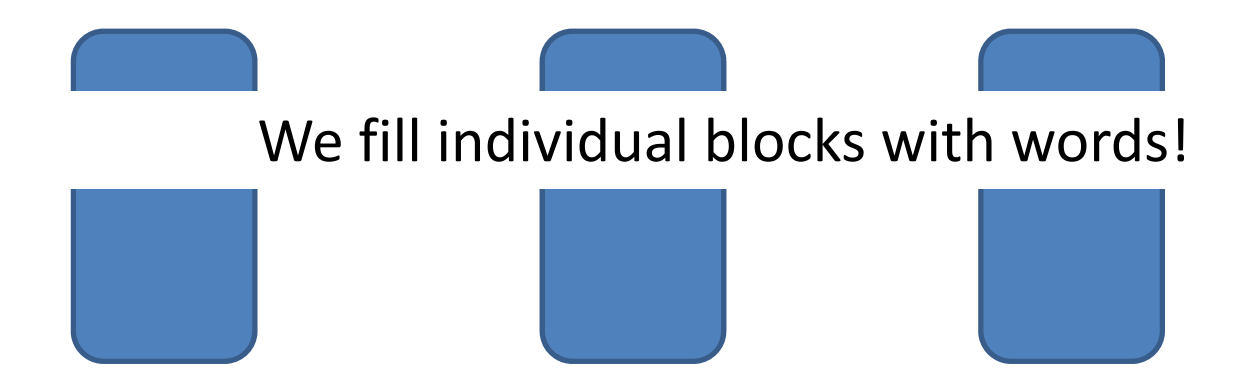

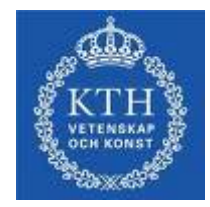

This method usually works in <sup>a</sup> reference database:

# The Building blocks strategy:

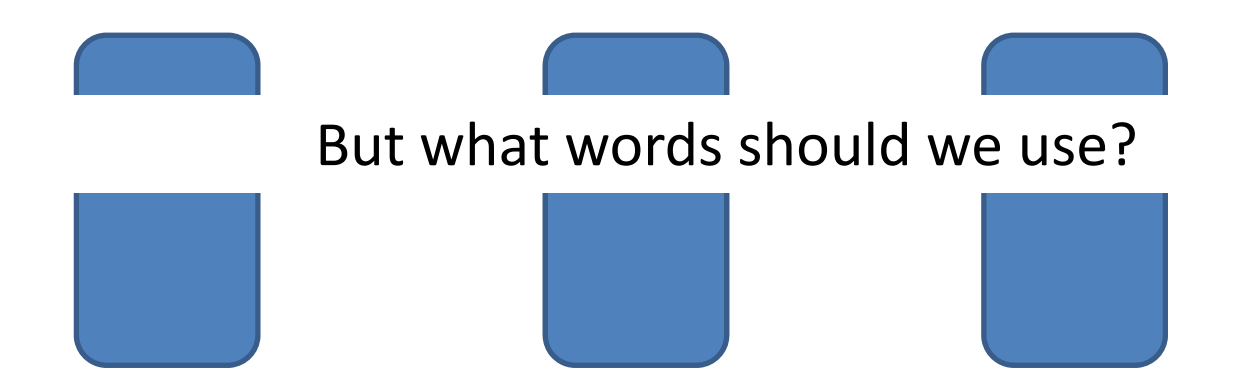

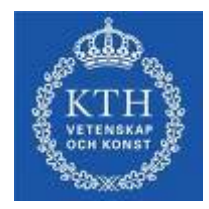

# First we build individual blocks:

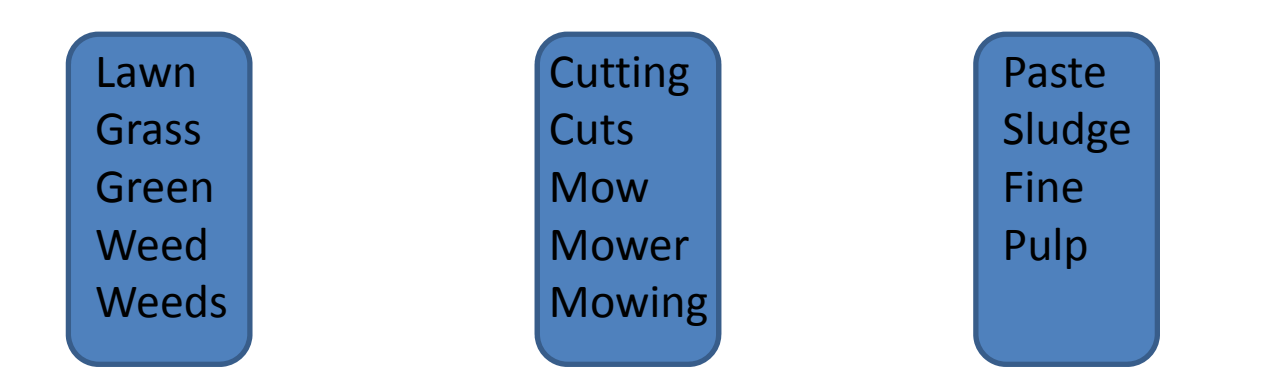

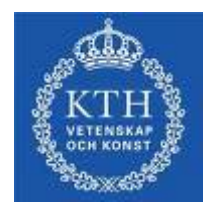

# Then combine the words in the individual blocks:

Lawn OR Grass ORGreen OR Weed OR Weeds OR Cutting OR Cuts ORMow OR Mower ORMowing OR

Paste ORSludge OR Fine ORPulp OR

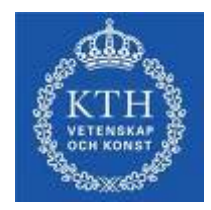

# And last, we combine the different blocks! (And repeat the process…)

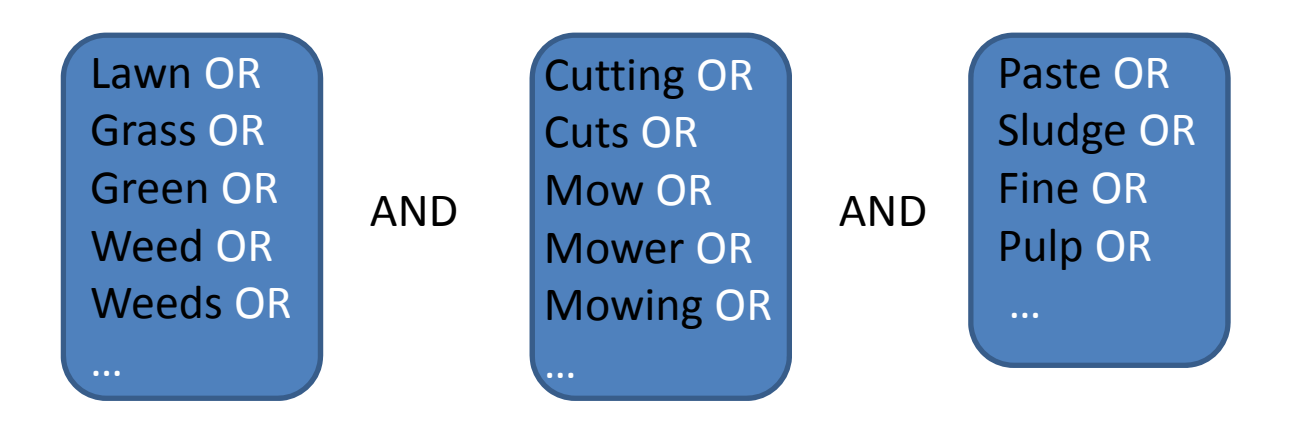

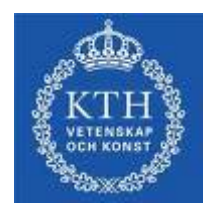

Title field: I've just built <sup>a</sup> choppomower dude! Author field: Chip Chipson Date field: 2014Source field: The pimp‐my‐ride magazine, vol. 1:2014

Abstract field: I started out building the choppomower three years ago and I tell you; it's been the best project ever. It has 2000 horse powers and can go from zero to "call my momie" in under ten seconds. It cuts the grass to a paste and all the ladies love it.

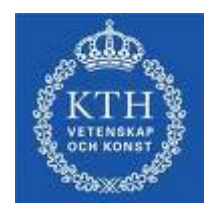

To summarize: we benefit from systematically searching in, and reading, the abstract field!

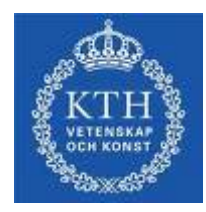

### But what about thisalternative?

#### Let someone else, an expert in our topic read the paper/article! Then the expert tells us what the article is about by adding keywords that describe the paper in a new search field (so all vectors in the reference database are given an additional position)

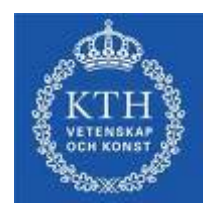

### This alternative requires:

A controlled WORD LIST, with well ‐defined /standardised words which are hierarchically ordered/related to each other.

Note that these words are controlled, so the expert may not use any other words!

This is called the database´s THESAURUS

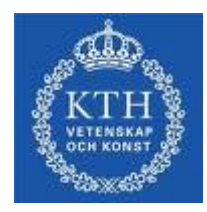

#### Bibliografic reference

Is divided into different searchable fields

Title field: Here you find the title of the paper (big surprise  $\circledcirc$ ) Author field: names of all the authors Date field: Year (date) of publication Source field: Here you find information of where/by which organisation the paper/scientific result has been communicated/published)

Abstract field: contains <sup>a</sup> summary of the results/findings

Thesaurus field: contains the expert´s keywords describing the paper

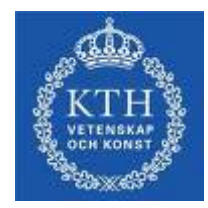

Title field: I've just built <sup>a</sup> choppomower dude! Author field: Chip Chipson Date field: 2014Source field: The pimp‐my‐ride magazine, vol. 1:2014

Abstract field: I started out building the choppomower three years ago and I tell you; it's been the best project ever. It has 2000 horse powers and can go from zero to "call my momie" in under ten seconds. It cuts the grass to a paste and all the ladies love it.

Thesaurus field: rotor blade, lawn mower, paste maker, original design

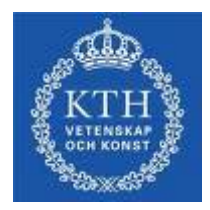

### Checkpoint: Why is it necessary to have standardised terms (in the Thesaurus field)?

- 1. Because the experts (the "indexers") have so many articles to read and it would take them too much time to find good words by themselves.
- 2. Because otherwise the same problem repeats itself; we cannot predict which words that have been used to describe an article.
- 3. Because otherwise an indexer would like to use all words in an article (equivalent to full text search).

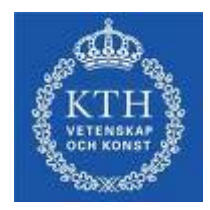

### Checkpoint: Why is it necessary to have standardised terms (in the Thesaurus field)?

- 1. Because the experts (the "indexers") have so many articles to read and it would take them too much time to find good words by themselves.
- 2. Because otherwise the same problem repeats itself; we cannot predict which words that have been used to describe an article.
- 3. Because otherwise an indexer would like to use all words in an article (equivalent to full text search).

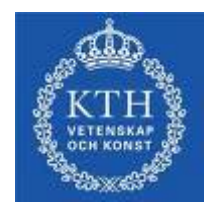

#### We can (free keyword‐/BBS‐) search:

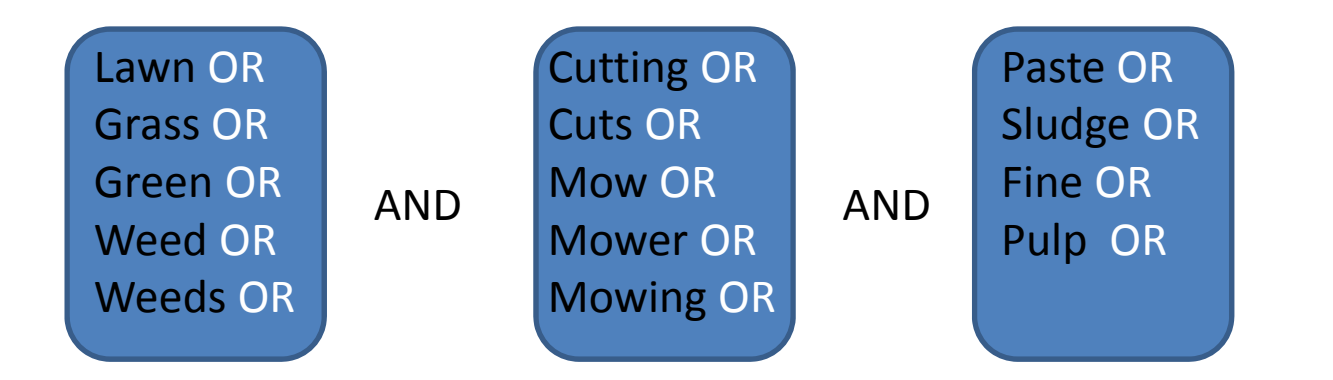

### or we can (thesaurus) search:

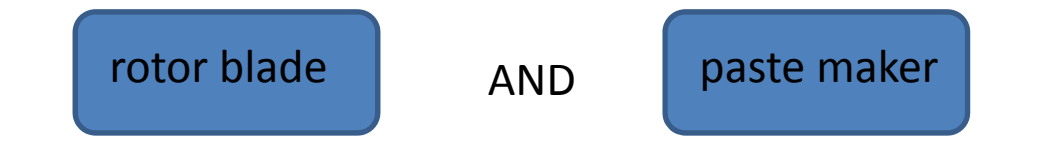

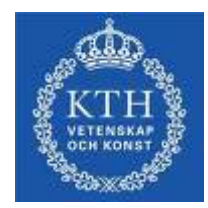

#### We can (free keyword‐/BBS‐) search:

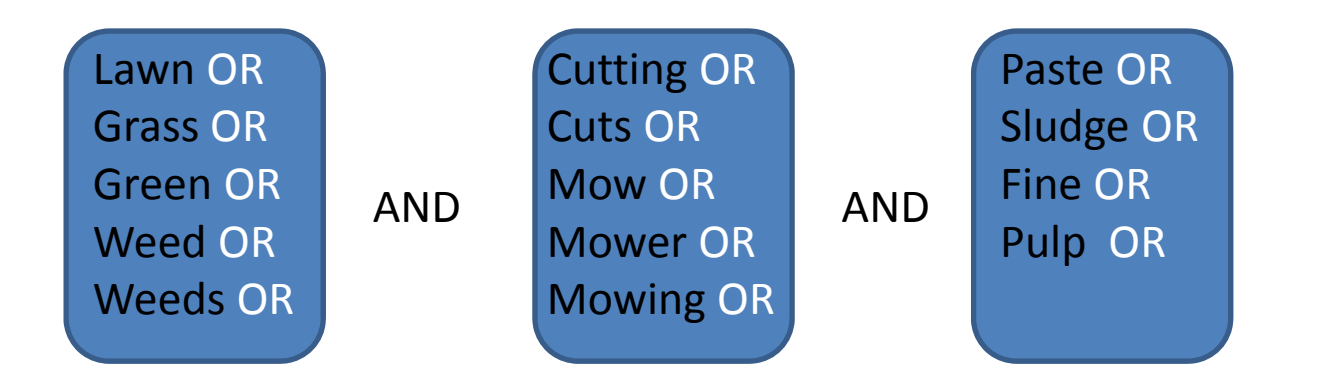

or we can (thesaurus) search:

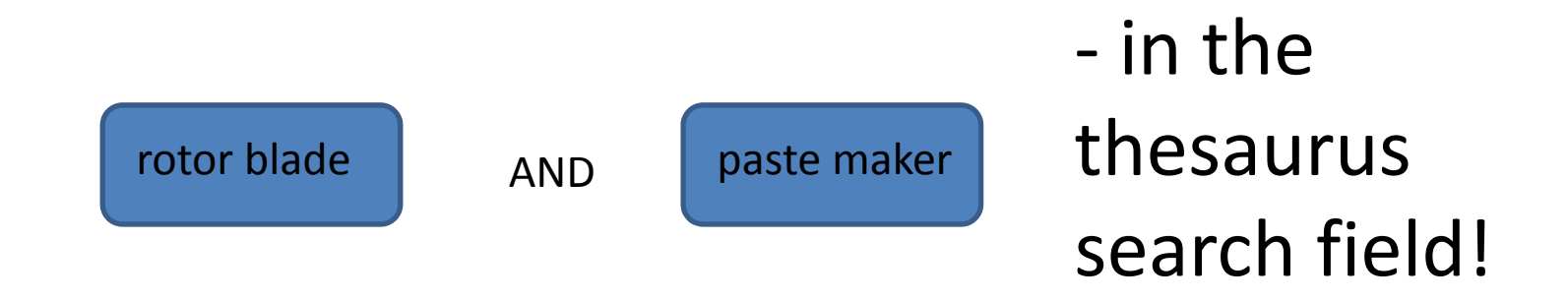

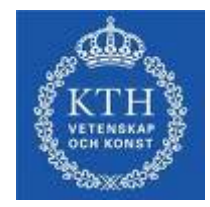

# That was how we can search for information.

# We now talk a little of where we can search for information!

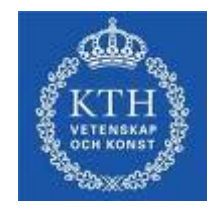

# Why search?

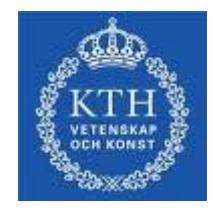

# Why search?

•Academics •Market value •Ego

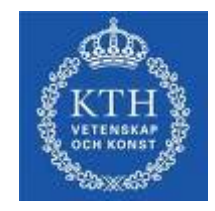

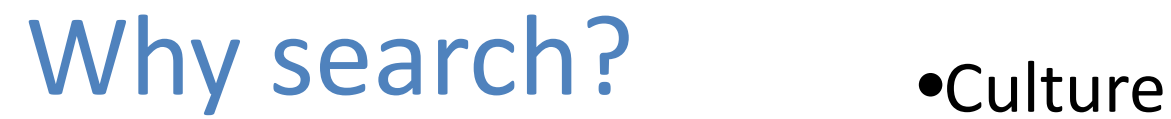

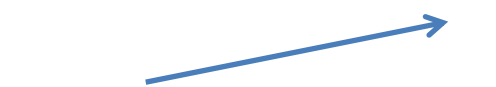

•Academics •Market value

•Ego

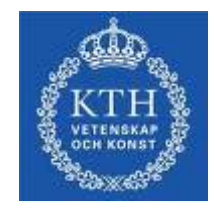

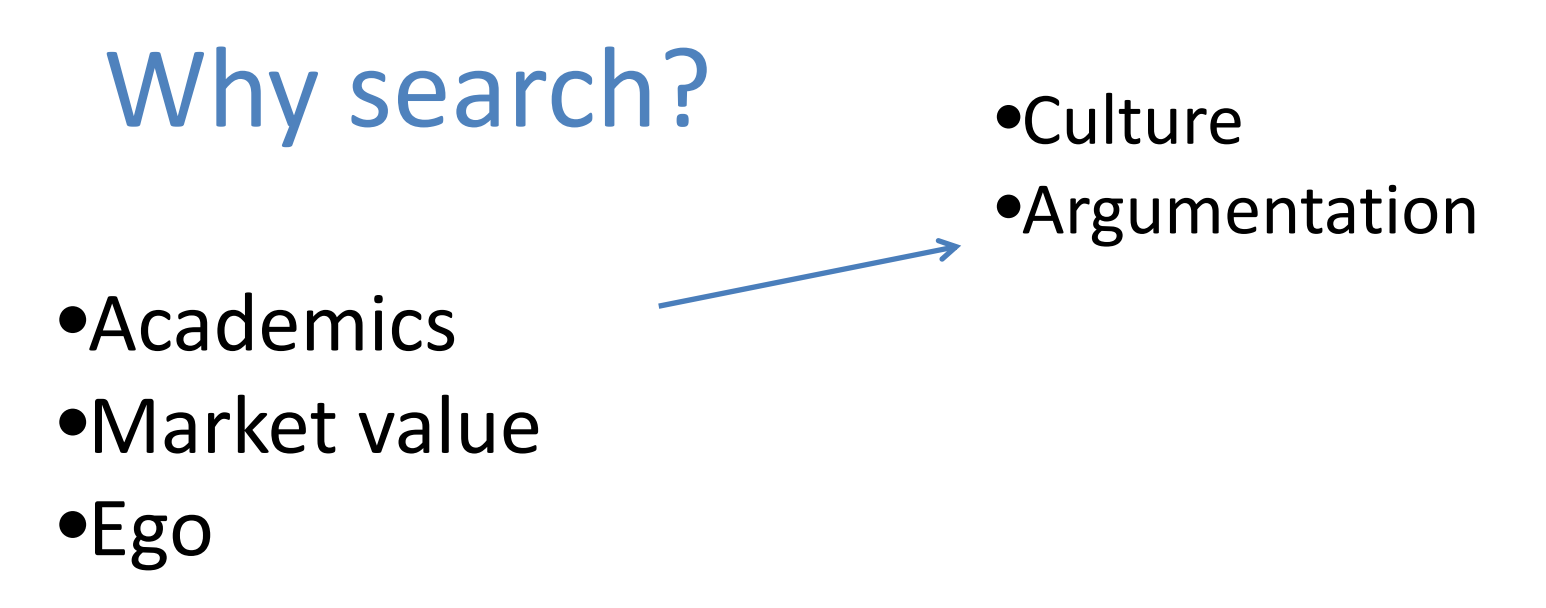

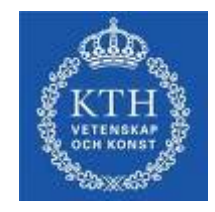

# Why search?

•Culture •Argumentation

•Academics •Market value •Ego

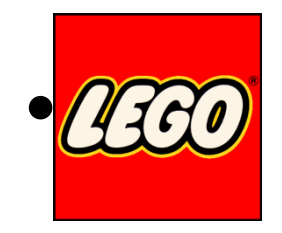

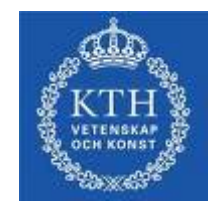

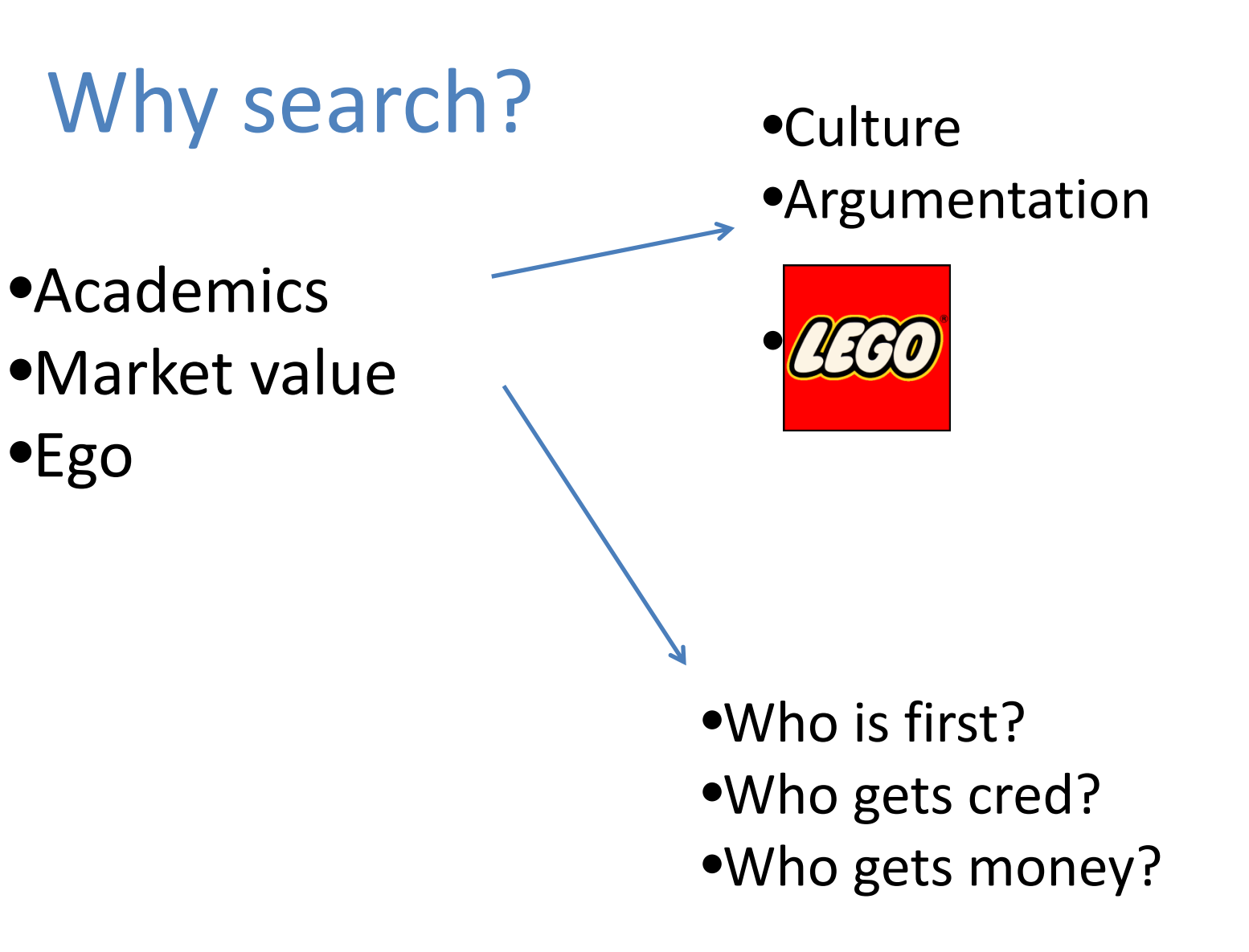

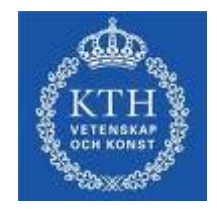

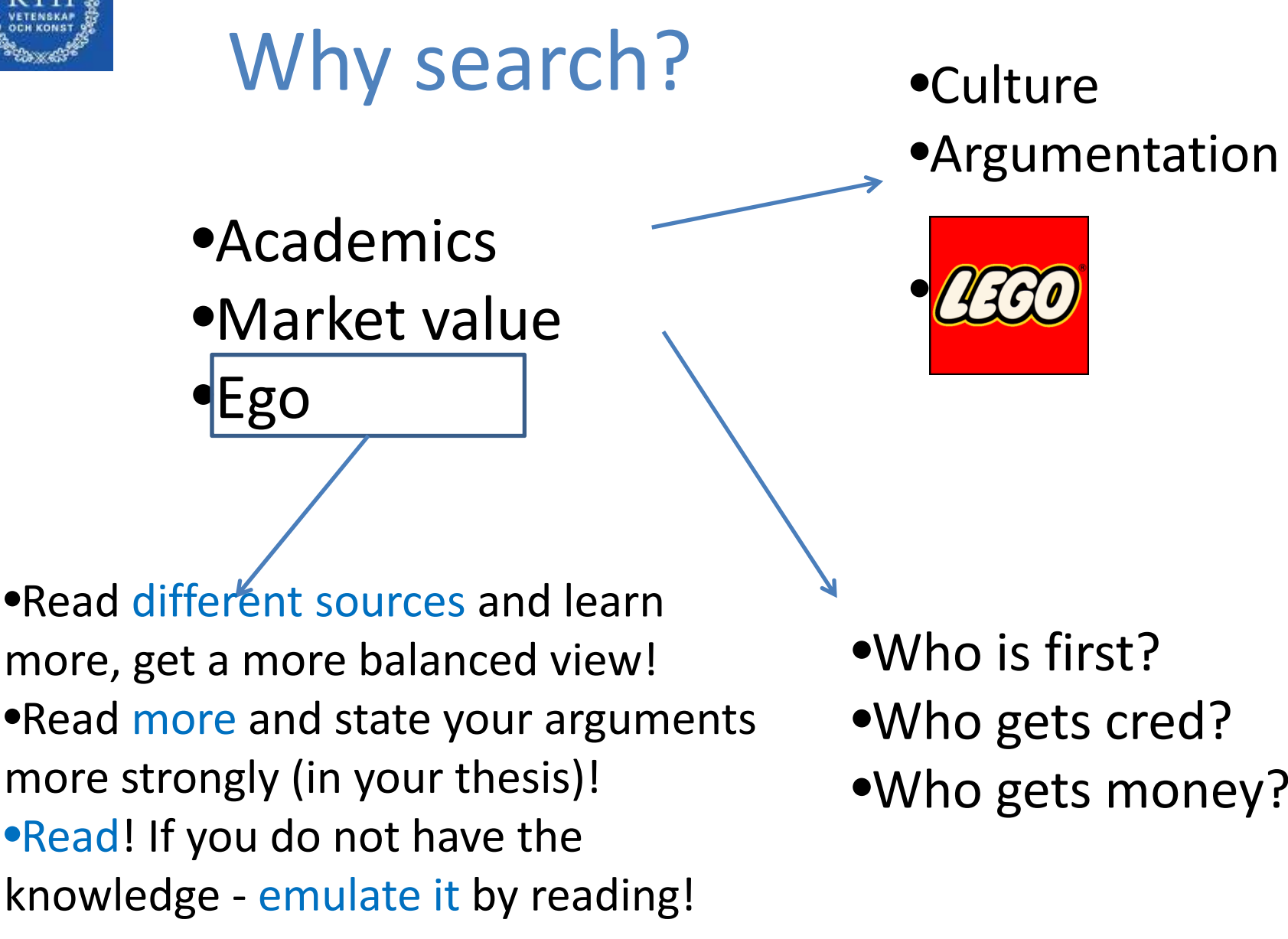

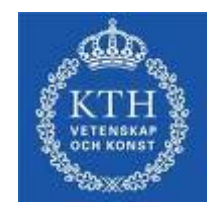

# Where to search?

### The KTH Primo database (is <sup>a</sup> "Google Scholar for KTH full text" and) can be used for:

- •Finding one paper (that you know exists)
- $\bullet$ Quick and dirty‐searching
- •Finding the subject‐specific databases
- $\bullet$ Finding (e‐)books

Let me show you: <u>www.kth.se/kthb</u>

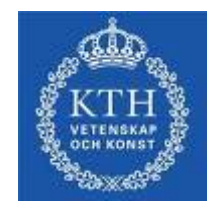

# Alternatives:

# Subject‐specific databases at the KTH Library:

- 100‐200(?) databases
- Ranging från small full‐text archives to large high‐quality manually indexed reference databases
- "There is more than one for everyone."

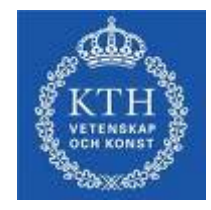

# 10 KTH Schools – 10 database suggestions

- "Smörgåsbord" you try!
- One for each school
- (rather than one for each subject)

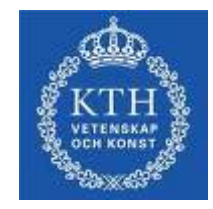

### ABE – Compendex

Civil engineering, Process engineering, Mechanical engineering, And much more...

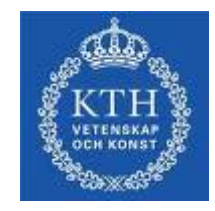

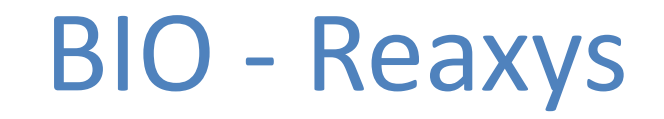

Substances, Reactions, Syntheses, Literature

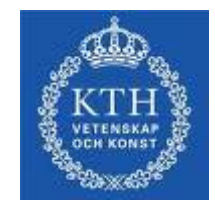

### CHE – SciFinder

# The comprehensive resource from American Chemical Society Natural language queries!

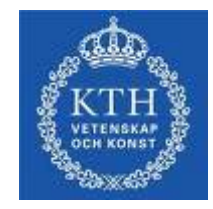

# CSC – ACM Digital Library

Association of Computing Machinery Full‐text archive

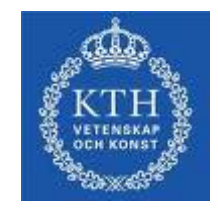

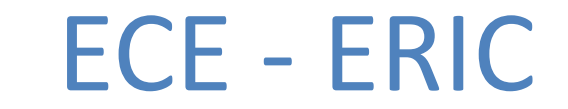

# Education‐related material U.S. Department of Education

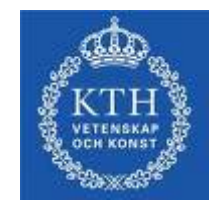

### EES ‐ Inspec

Physics, Electrical Engineering, And much more

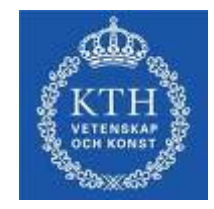

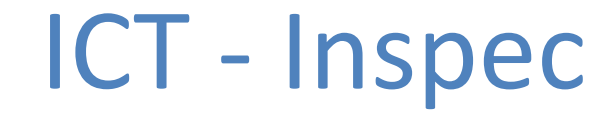

Physics, Control theory, Information technology, And much more...

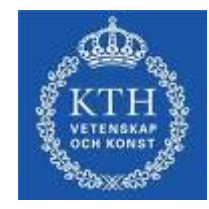

# ITM – Business Source Elite

Business, Management, Organization, Economics, Company profiles

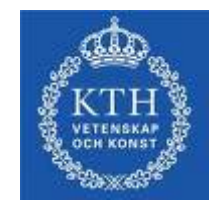

# STH – PubMed/Medline

# Medicine, medical technology and more fromUS National Library of Medicine

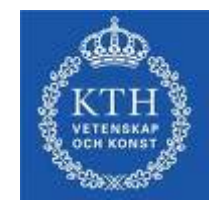

# SCI ‐ MathSciNet

## Mathmatics, statistics, theoretical computer science and more

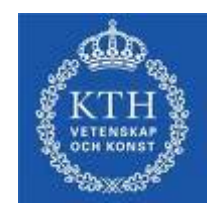

# More help?

- Take one of our courses in information searching:
- LI1012 or LI1102
- Information Retrieval and Source Criticism
- How2write <sup>a</sup> scientific literature review (LI1013)
- Theory of Information Retrieval
- http://www.kth.se/en/kthb/tjanster/kurser‐ informationssokning/kurser‐1.264017

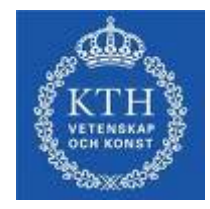

# Thank you! Questions?

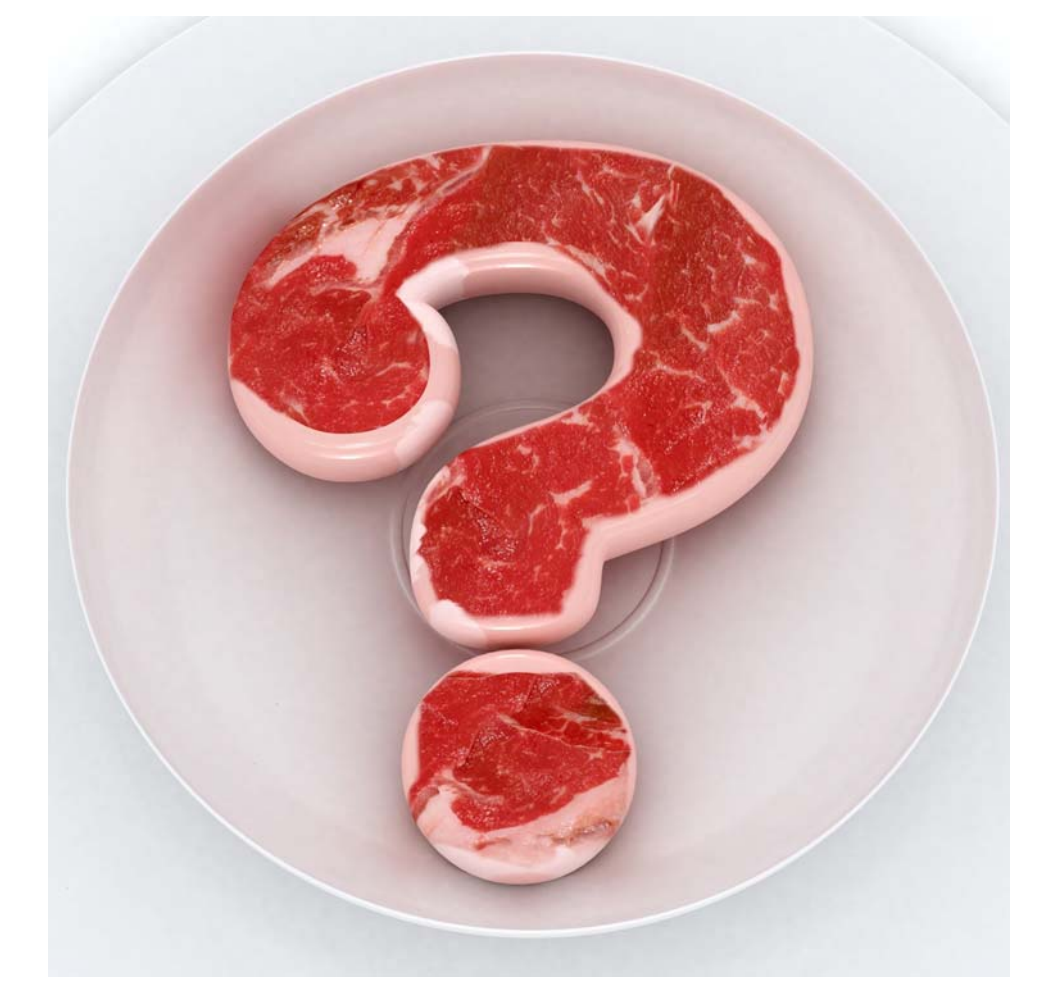